### **TP d'informatique (Python) n°5**

### " Boucles, instructions conditionnelles"

#### **But du TP**

- Ecrire les premières structures conditionnelles et les premières instructions itératives
- Comprendre les instructions et la syntaxe **if** et **for**.
- Pour les plus rapides : découverte de la structures **while**

Vous penserez **à sauvegarder régulièrement** votre travail dans un fichier dans votre espace personnel. Pour le nom de fichier, n'utilisez ni accent, ni espace, ni caractères spéciaux (autres que – et \_) : en effet, certains projets nécessitent l'ouverture de fichiers que l'on aura écrits au préalable : or cet appel peut s'avérer délicat si le nom de ce fichier possède des caractères "non habituels"

## **A. Quelques exercices de boucles et structures conditionnelles**

**1. E**crire des séquences d'instructions qui, étant donné un entier n naturel (qu'on supposera bien de type int et positif), calcule sa **factorielle**. Calculer 30 ! et déterminer les 3 premiers chiffres de 400 !

**2. E**n utilisant la boucle précédente, ou en utilisant la fonction **factorial()** du module **math**, écrire une boucle permettant de calculer la somme des factorielles de tous les entiers n impairs compris entre 5 et 21.

**3. E**crire une boucle permettant de calculer la somme des 100 premiers termes de la suite définie par  $\frac{(-1)^n}{2^n}$  $2n + 1$ 

**4. E**crire une séquence d'instructions qui, étant donnée une année n (un entier), affecte à la variable **bissextile** le booléen True si l'année n est bissextile et le booléen False sinon. On rappelle que l'année n est bissextile si n est un multiple de 400 ou s'il s'agit d'une année non séculaire multiple de 4.

### **B. Etude d'une suite**

On considère la suite définie par son premier terme  $u_0 = 42$  et la relation de récurrence  $u_{n+1} = 15091 u_n \mod (64007)$ 

**1. Que valent u<sub>1</sub>, u<sub>100</sub>, u<sub>100 000</sub>?** 

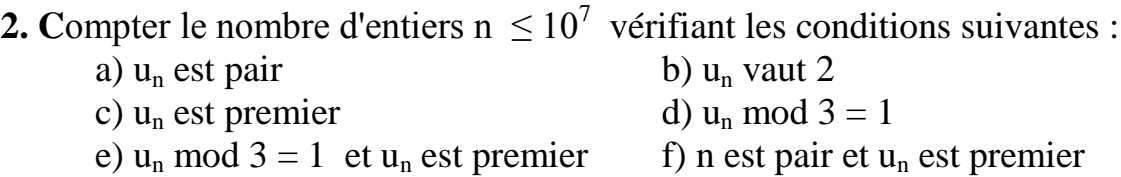

# **C. Multiplication égyptienne**

On veut effectuer le produit d'entiers a par b. Si b est pair, on divise b par 2 et on multiplie a par 2. Si b est impair, on retranche 1 à b (qui de vient pair) et on ajoute a au résultat. On recommence jusqu'à ce que b soit égal à 1.  $Ex: 17 \times 30 = 34 \times 15$  $= 34 \times 14 + 34$  $= 68 \times 7 + 34$ 

 $= 68 \times 6 + 102$  $= 136 \times 3 + 102$  $= 136 \times 2 + 238$  $= 272 \times 1 + 238$  $= 510$ 

Ecrire des séquences d'instructions qui, étant donnés les entiers a et b, donnent la liste des opérations effectuées